## **1. . .** の散歩道

## **1.1** フィボナッチ数列

数列とは、数が何らかの規則で並んでいるものを言う。

0*,* 2*,* 4*,* 6*,* 8*,* 10*, . . .*

は偶数の数列だが、偶数列を作る規則は 0 から始めて "前の項に 2 を加える" というものである。

さて、ここに 1, 1 から始まる数列がある。次の項を作る規則は "直前の 2 項の和" である。すな わち 1, 1 の次に来る項は 2 となり、数列は 1, 1, 2 と延びる。規則を繰り返し当てはめれば、次の 項は 3 で数列は 1, 1, 2, 3 と延び、さらに次の項は 5 である。これが延々となされ

1*,* 1*,* 2*,* 3*,* 5*,* 8*,* 13*,* 21*,* 34*, . . .*

なる数列が出来上がる。このようにしてできる数列をフィボナッチ1数列と呼ぶ。 フィボナッチ数列を **Python3** で再現してみよう。

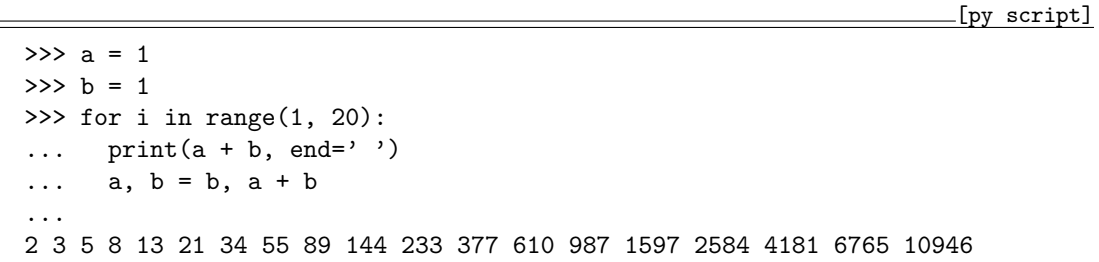

最初に 1, 1 を表示していないのは、スクリプトを簡単に済ますためなので勘弁してほしい。 まず、はじめの 2 項を a と b として、それぞれに 1 と 1 を代入している。for 構文が繰り返しに 使われることは前に述べたとおりだ。

フィボナッチ数列の計算の仕方から、print(a + b) と書けば次の項が出力されるのは分かるだ ろう。", end=' '" を付け加えているのは、改行せず空白を入れて表示させるためである。前に も言ったと思うけど。

<sup>-&</sup>lt;br>1フィボナッチ (1174?–1250?): イタリア、ピサのレオナルドの通称。

a + b の値を次々表示させればフィボナッチ数列の出来上がりとなるが、その前に a と b の値を 変えておかなくてはならない。それには、いま b であった項を a に、a + b で求めた項を b に繰り 延べなくてはならない。それが a, b = b, a + b である。これは、「a = b」「b = a + b」の代 入をまとめてする、タプル代入と呼ばれる操作である。他のプログラム言語を知っている人には、 a = b の代入で a の値に b の値が代入されるので、次の a + b が実は b + b と同じになるのでは ないかと心配するかもしれない。タプル代入においてはその心配は無用である。それは、スクリプ トの入力を終えて enter キーを押せば分かる。正しく 19 項分—繰り返しは range に与えた 20 よ り 1 少ないんだよ—のフィボナッチ数列が表示されただろう。ただし、いかに **Python3** であって も、2 行に分けて「a = b(改行)」「b = a + b」の順に記述してはダメである。あくまでもカン マで区切るタプル代入に限った話だからだ。

もし、この書き方が気に入らなければ

 $\_$ [py script]

```
>> a = 1
>> b = 1
>>> for i in range(1, 20):
... print(a + b, end=' ' )\ldots t = b
\ldots b = a + b... a = t
...
```
のように、一旦 b の値を臨時変数 t に退避させてから b に a + b を代入するとよい。簡潔な書き 方も大事だが、分かりやすい書き方はもっと大事である。

さて、このスクリプトは 19 項分の数列を表示したに過ぎない。もし、ずーっと先まで見たけれ ば range の範囲を 100 でも 1000 でも好きにするとよい。**Python3** はメモリの許す限り、いくら でも大きな値を表示できるのだから。ただし、極端に大きな範囲を入力しないように。コンピュー タは表示のために何分の一秒かを使うので、極端に大きな範囲で実行すると、いつまでたっても 表示が終わらないことになりかねない。だから、上限に設定する値は慎重に決めることが重要だ。 そしてもっと重要なのは、マクロが暴走したり無限ループに入り込んだとき、それを止める方法を 知っていることである(ctrl-c で止まる)。

さて、もうひとつ大事なことを告げておきたい。いま、2 種類のスクリプトを示したけれど、変 更点はわずかである。ふつうスクリプトはファイルに保存して実行するのだが、散歩は徒歩でして いるため、スクリプトを溜め込むつもりはない。だから、その都度キーボードから全部入力してほ しいのだ。そのために、スクリプトは短いものしか書かない予定である。ただ、ファイルに保存し

2

tmt's math page! 33

て実行することは難しいことではないので、どうしてもスクリプトを保存しておきたければ、そ の方法を各自が調べて行ってもらいたい2。そうすればスクリプトを入力する手間が省けることは 間違いない。その代わり、細かいファイルばっかりたまるので、ファイルの管理に手間がかかるけ れど。

しかし、今回の散策を徒歩ですることにしたのには理由がある。短いコードの入力はそれほど大 変じゃないけれど、1 文字の入力ミスでエラーが生じることは承知している。すると、もう一度同 じ入力をしなくてはならないので癪(しゃく)に障るだろう。そんなとき、気持ちはファイルの保 存に傾くだろうが、ぜひとも我慢してほしいのだ。なぜなら、入力を繰り返すことで習得が早まる と考えているからだ。そのためにスクリプトを短くしているようなものだし。

これまでに示したスクリプトは、"対話型プログラミング"の範疇(はんちゅう)に入るもので ある。散歩をしていれば、いろいろな人との対話も増えるはずである。何かとせわしない世の中だ からこそ、散歩で対話型の散策を楽しんでもよいと思うのだ。

 $\frac{2\text{ }}{\text{ }}$   $\frac{2\text{ }}{\text{ }}x\text{ }}$   $\text{ }\text{Terminal }\text{ }x\text{ }}$ らは、テキストエディタ nano や vim が使える。使い方は各自で調べよう。その場合、この節 のスクリプトをたとえばファイル名 script11.py で保存し、% python3 script11.py で実行することができる。